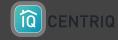

## THE CENTRIQ WEB APP & DASHBOARD

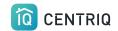

You can always switch to the web app to review your properties or resolve issues.

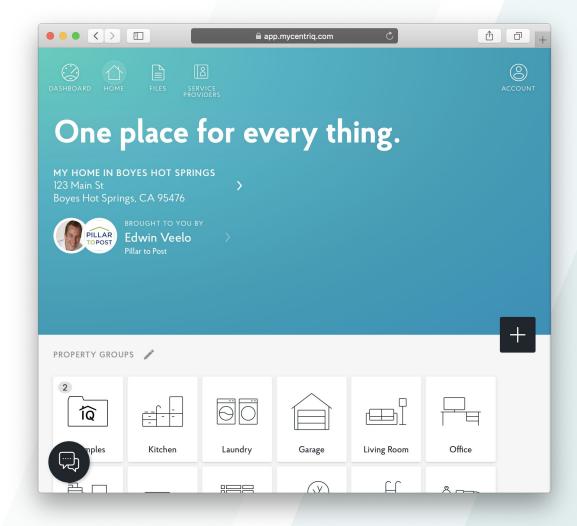

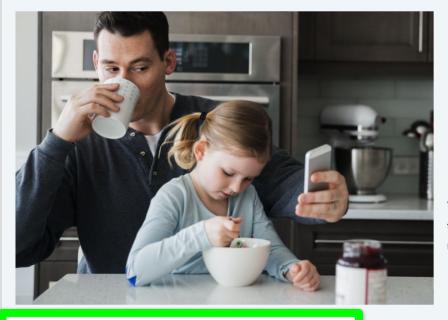

# Centriq for Home Inspectors

Welcome Home Inspector! You're about to get your hands on the most exciting tool for your business: the one place for everything in a home. From user manuals to recall alerts and maintenance reminders, Centriq has it all.

Easy to find on the Centriq website: <a href="http://mycentriq.com/">http://mycentriq.com/</a>

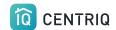

Sign in with your Pillar to Post email and your Centriq password.

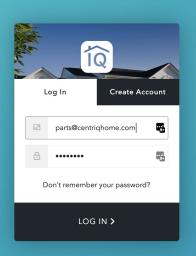

**Direct link:** 

http://app.mycentriq.com/

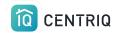

Use the plus button to add properties or items.

We have additional tutorials available with more detailed guidance on using the web app

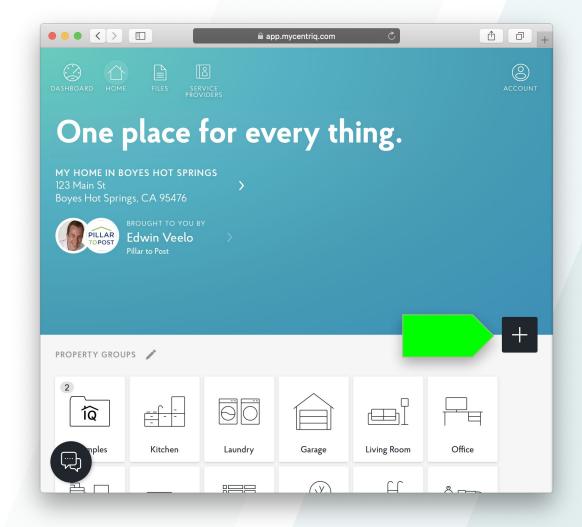

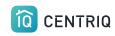

#### THE DASHBOARD

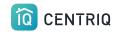

Pick the **Dashboard** icon in the upper right corner to open the dashboard.

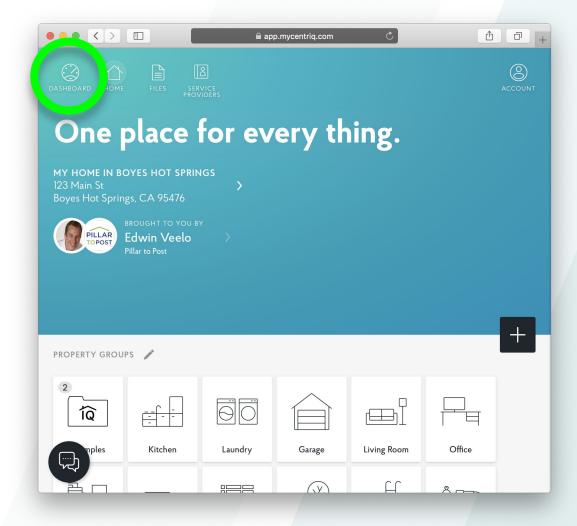

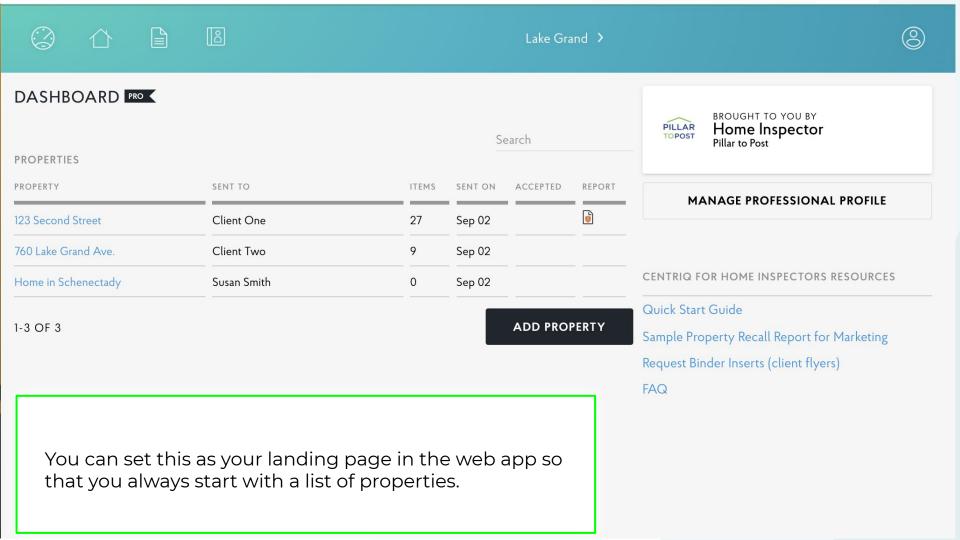

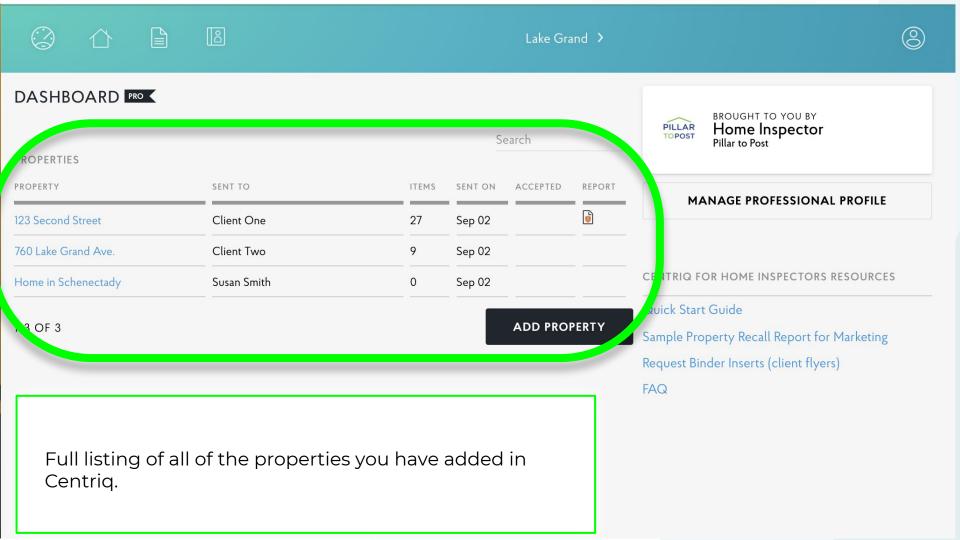

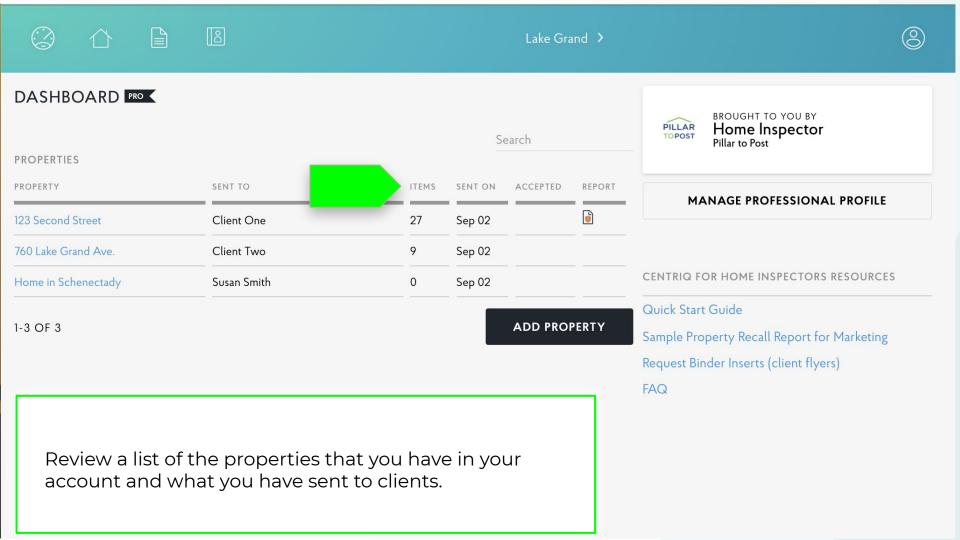

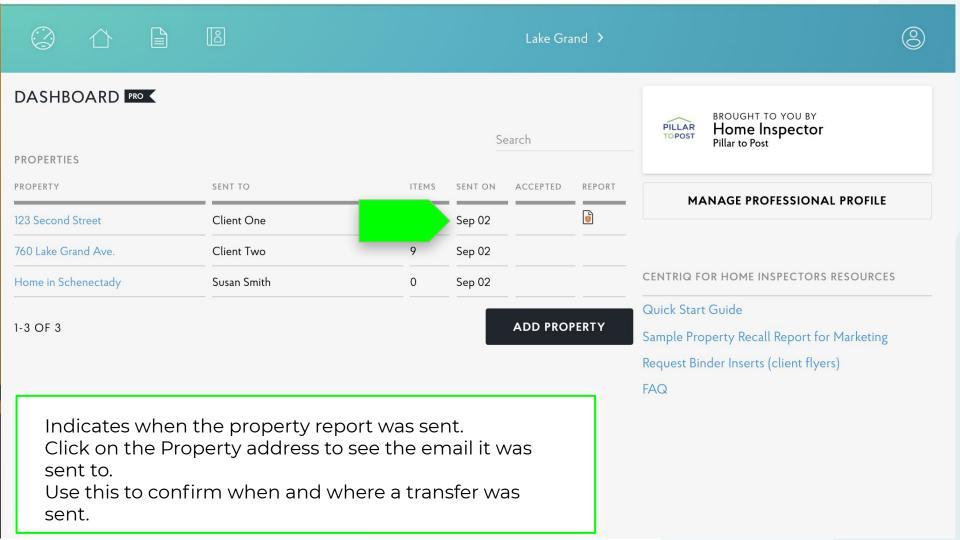

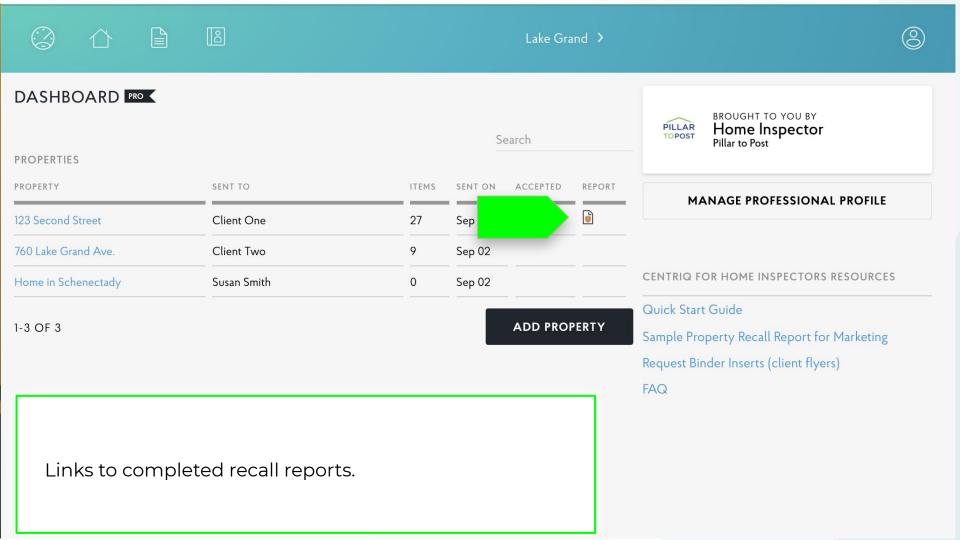

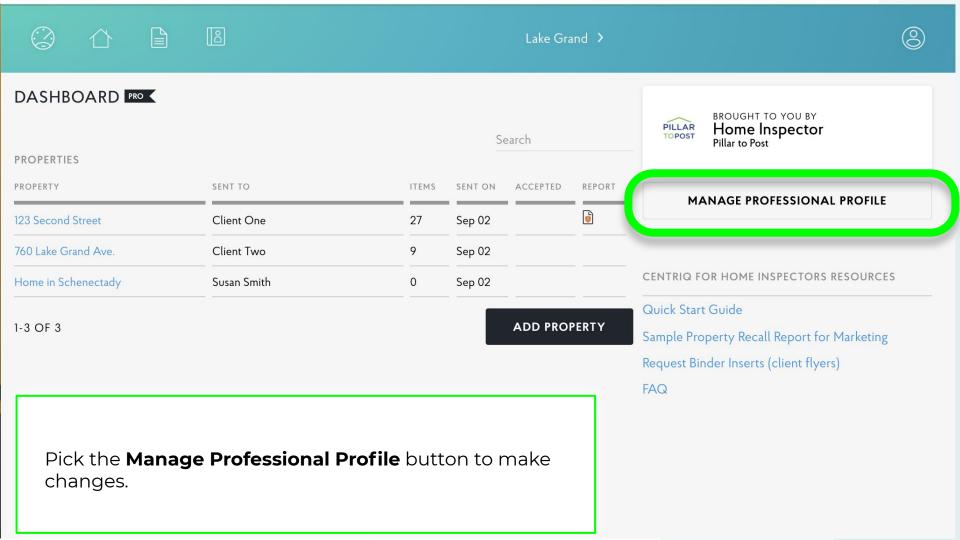

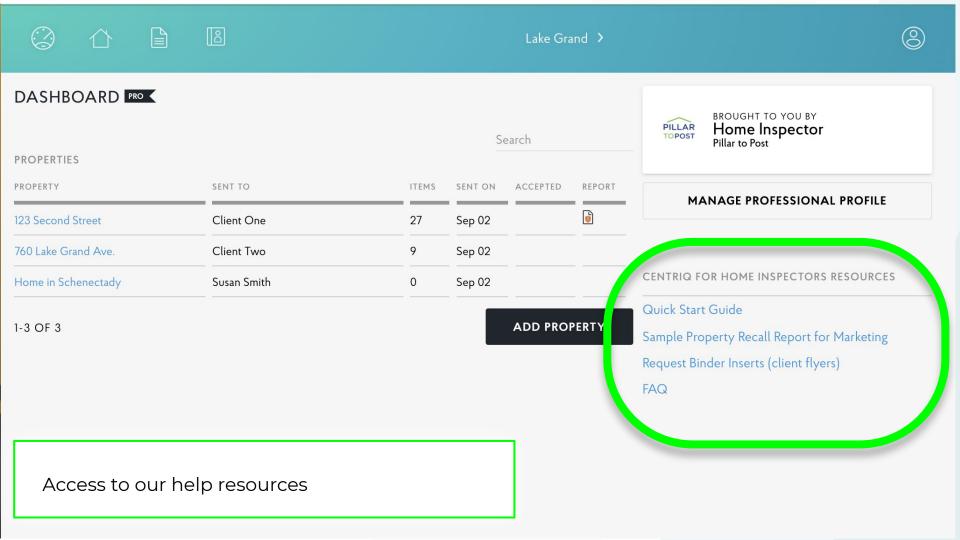

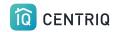

### Access the full tutorial series here: <u>Centriq Home Inspector Tutorial Series</u>

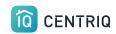

#### Thank you!!!

Contact Us any time (415) 967-3993 (call or text)

### support@mycentriq.com

**Last Updated:** 

Tuesday, August 31, 2021